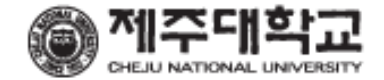

## 6일차. jQuery 소개

융합형 IT 기술 전문가 과정 - 2010년 8월 16일~27일

## 주요 JS 라이브러리

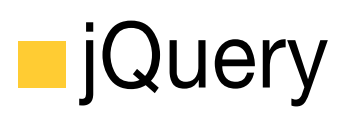

- –http://jquery.com
- –가장 많이 쓰이는 JS 라이브러리

#### Modernizr

- http://modernizr.com
- HTML5 기본 속성들의 호환성을 보완하는 라이브러리

#### Rapha ël

- http://rafaeljs.com
- 자바스크립트를 통한 그래픽 라이브러리
- Sencha
	- http://sencha.com
	- Ext JS + jQTouch + Rapha ël

### **JQuery**

#### ■ 가장 강력한 자바스크립트 라이브러리 –간단한 자바스크립트 작업 수행

### ■ 문서 객체 처리 기능

– 웹 문서 내 객체 접근 • CSS나 Xpath 같은 직관적 방법 – 웹 문서 내 객체를 쉽게 변경 가능 –웹 문서 내 사용자 액션을 변경 가능

### 다양한 기능 제공

- –애니메이션 기능 추가 가능
- –Ajax 기능 사용 가능
- 브라우저 호환성 유지

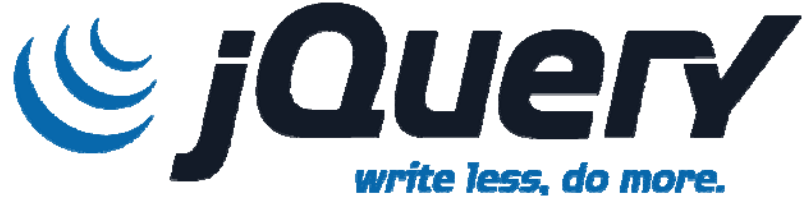

## jQuery의 장점

■ 작은 용량– 14kb (Minified and Gzipped)

- ■웹 브라우저 지원 (IE 6 0+, FF 1 5+, Safari 2 0+, Opera 9.0+)
- CSS 같은 문법 방식 누구나 이해하기 쉽다!
- 강력한 개발자 커뮤니티
- 확장 기능 제공 플러그인

## jQuery 사용처

■ 35% of all sites that use JavaScript, use jQuery ■ 1 out 5 sites, of all sites, use jQuery

reddit.com espn.com ibm.com stackoverflow.com kickball.com boxee.tv bit.ly twitpic.com

whitehouse.gov wikipedia.org microsoft.com amazon.com netflix.com bing.com monster.com tv.com

overstock.com time.com capitalone.com usatoday.com ning.com wordpress.com dell.com twitter.com

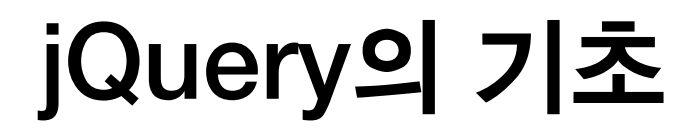

### **동작 실행**

### **\$('#menu').addClass('hello')**

**객체 선택**

### ■ 효율적 문서 객체 선택

- –\$() function jQuery 객체를 만드는 기본 메소드
- –— \$("dt")는 문서에 〈dt〉 요소를 만드는 방법

### ■ 쉬우 객체 동작 제어

- \$().addAction()으로 동작 추가
- –\$('img.photo').attr('src','/default.png');

```
<html><head><script type="text/javascript" src="jquery.js"></script>
       <script type="text/javascript"> 
               $(document).ready(function() {
                     $('a').addClass('link');
                });
       </script> 
   </head>
   <body>
   <a href="http://jquery.com/">jQuery</a>
   </body>
   </html>
```

```
<div id="head><h1 id='heading'>Cities of the World</h1>
<dl><dt>Paris</dt>
<dd>Chic, fashionable, expensive rude</dd>
<dt>Sydney</dt> <dd>Opera house but no 
culture, Mardi Gras, fireworks</dd>
\langledl>
\langlediv>
```

```
h1 {font-size: 2.5em; margin-bottom: 
   0;}
```

```
.emphasize {font-style: italic; 
   color:red;}
```
### **Cities of the World**

Paris

Chic, fashionable, expensive rude

Sydney

Opera house but no culture, Mardi Gras, fireworks

### **DOM**

#### **\$('div#head h1');**

**CSS**

#### **\$('dt').addClass('emphasize');**

# jQuery 선택자

#### CSS

- $-\bar{p}$ <sup>p</sup> 요소명
- $-$  #id ID
- –.class 클래스
- –p.class 요소속 클래스
- –- p a 자식 요소
- –- p > a 자식 직접 선택

#### **N** XPath

- –/html/body//div DOM 상속 경로
- $-$  a[@href]
- div[ol]
- –//a[@ref='nofollow'] ref를 가진 모든 a 요소

href 속성을 가진 a 요소 div[ol] ol 요소를 가진 div 요소

### 필터

- p:first
- li:last
- $-$  a:nth(3)
- – $-$  a:eq(3)
- –p:even or p:odd 홀짝수
- $-$  a:gt(3) or a:lt(4)
- a:contains('click')

첫번째 자식 마지막 자식 네번째 링크

3보다 크거나 4보다 작은 경우 click이라는 글자 포함한 경우

## JQuery Filters

### 필터

- p:first
- li:last
- $-$  a:nth(3)
- – $-$  a:eq(3)
- –p:even or p:odd 홀짝수
- $-$  a:gt(3) or a:lt(4)
- a:contains('click')

첫번째 자식 마지막 자식 네번째 링크

3보다 크거나 4보다 작은 경우 click이라는 글자 포함한 경우

```
<!DOCTYPE html><html>
<body>
   <ul id="nav"><li><a>home</a></li>
       <li><a>about</a></li>
   \langle \text{ul}\rangle<script src="jquery.js"></script>
<script>
   jQuery("#nav li");
</script>
</body>
</html>
```

```
<!DOCTYPE html>\text{chtm1}<body>
   <ul id="nav">
      <li class="navLiItem"><a>home</a></li>
      <li class="navLiItem"><a>about</a></li>
   \langle \text{ul}\rangle<script src="jquery.js"></script>
<script>
   jQuery("#nav li").addClass("navLiItem");
</script>
</body>
</html>
```

```
<!DOCTYPE html>\text{chtm1}<body>
   <ul id="nav">
      <li><a>home</a></li>
      <li><a>about</a></li>
   \langleul>
<script src="jquery.js"></script>
<script>
   jQuery("#nav a");
</script>
</body>
</html>
```

```
<!DOCTYPE html><html><body>
   \langle \text{ul } id = "nav" \rangle<li><a href="/home">home</a></li>
       <li><a href="/about">about</a></li>
   \langle /ull >
<script src="jquery.js"></script>
<script>
    jQuery("#nav a").each(function(){
        jQuery(this).attr("href", "/" + jQuery(this).text());
    });
</script>
</body>
\langle/html>
```
## 개념 2. Create something, do something

```
<!DOCTYPE html><html><body>
<ul id="nav">
\langle/ul>
<script src="jquery.js"></script>
<script>
   jQuery("<li>home</li>");
   jQuery("<li>about</li>");
</script>
</body>
</html>
```
# 개념 2. Create something, do something

```
<!DOCTYPE html>\hbox{\tt <html>>}<body>
<ul id="nav">
\langle \text{ul}\rangle<script src="jquery.js"></script>
<script>
   jQuery("<li>home</li>").wrapInner("a");
   jQuery("<li>about</li>").wrapInner("a");
</script>
</body>
</html>
```
## 개념 2. Create something, do something

```
<!DOCTYPE html>\text{chtm1}<body>
<ul id="nav"><li><a>home</a></li>
   <li><a>about</a></li>
\langle /ull >
<script src="jquery.js"></script>
<script>
   jQuery("<li>home</li>").wrapInner("a").appendTo("#nav");
   jQuery("<li>about</li>").wrapInner("a").appendTo("#nav");
</script>
</body>
\langle/html>
```
## 개념 3. Chaining

```
<!DOCTYPE html><html><body>
   \langle u \rangle id="nav">
       <li class="navLiItem"><a href="/home">home</a></li>
       <li class="navLiItem"><a href="/about">about</a></li>
   \langleul>
<script src="jquery.js"></script>
<script>
   jQuery("ul").attr("id","nav");
   jQuery("#nav li").addClass("navLiItem");
   jQuery("#nav a").each(function(){
       jQuery(this).attr("href", "/" + jQuery(this).text());
   });
</script>
</body>
</html>
```
## 개념 3. Chaining

```
<!DOCTYPE html><html><body>
   \langle u \rangle id="nav">
       <li class="navLiItem"><a href="/home">home</a></li>
       <li class="navLiItem"><a href="/about">about</a></li>
   \langle \text{ul}\rangle<script src="jquery.js"></script>
<script>
   jQuery("ul").attr("id","nav")
   .find("li").addClass("navLiItem")
   .find("a").each(function(){
       jQuery(this).attr("href","/" + jQuery(this).text());
   });
</script>
</body>
</html>
```
## 개념 4. jQuery parameter types

■ CSS Selectors & custom CSS expressions

```
jQuery("#nav") and jQuery(":first")
```
#### **HTML**

```
jQuery("<li><a href="#">link</a></li>")
```
#### **DOM Elements**

jQuery(document) or jQuery(this) or jQuery(event.target)

#### ■ A function (shortcut for jQuery DOM ready event)

 $jQuery(function() \}) = jQuery(document).ready(function() \})$ 

### 사용법 1: 값 선택

### ■ 워하는 속성 값 서택 **var height = \$('div#intro').height(); var src = \$('img.photo').attr('src'); var lastP = \$('p:last').html()**

■DOM 선택

```
$('div.section').next()
```

```
$('div.section').prev()
```

```
$('div.section').prev('a')
```

```
$('div.section').parent()
```

```
$('div.section').parents()
```
### 사용법 2: 객체 속성 변경

■ HTML attribute 변경 **\$('img.photo').attr('src', '/default.png')**

■ HTML 문법 추가(innerHTML) **\$('a.foo').html('<em>Click me now!</em>');**

■ CSS class 추가 **\$('div.section').addClass('highlighted');**

■ CSS property 변경

**\$('p:odd').css('color', '#ccc');**

### 사용법 3: 동작 추가

```
■자동 루프
  $('div').hide();
```

```
var divs = document.getElementByTagName('div');
for(var i=0; i<divs.length;i++) {
    divs[i].style.display ='none';
}
```

```
■ 연속적인 동작 실행 가능
  $('div.section').hide().addClass('gone');
  $('div.section').html(function(i){
   return '<p>value' + i + '</p>';});
```
# jQuery API 개요

- **Core**
- **Selectors**
- Attributes
- **Traversing**
- **Manipulation**
- CSS
- Events

### Effects

- Ajax
- **Utilities**

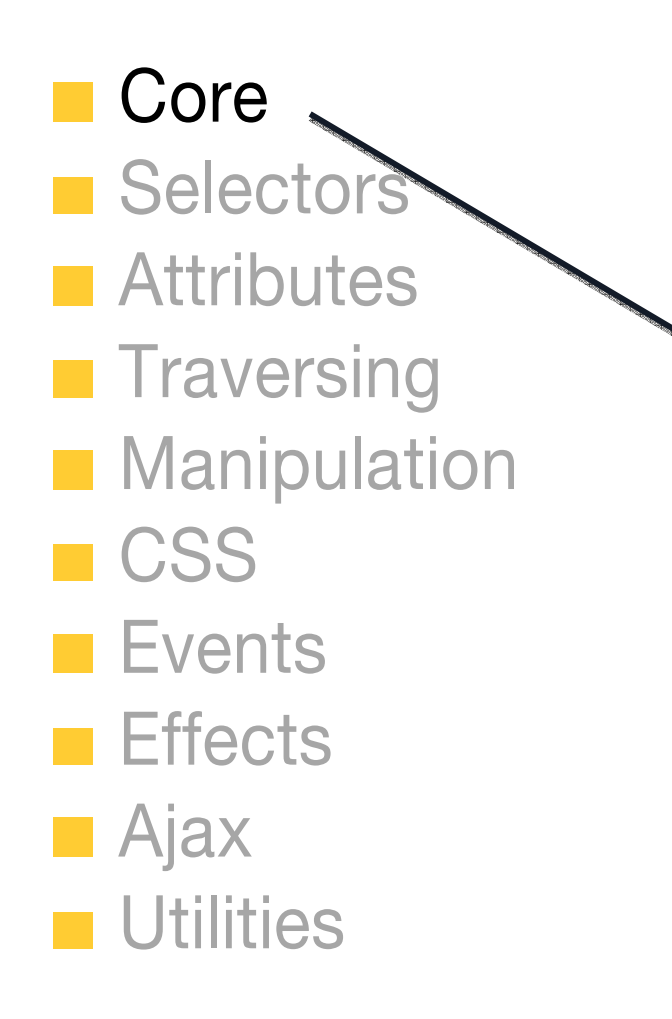

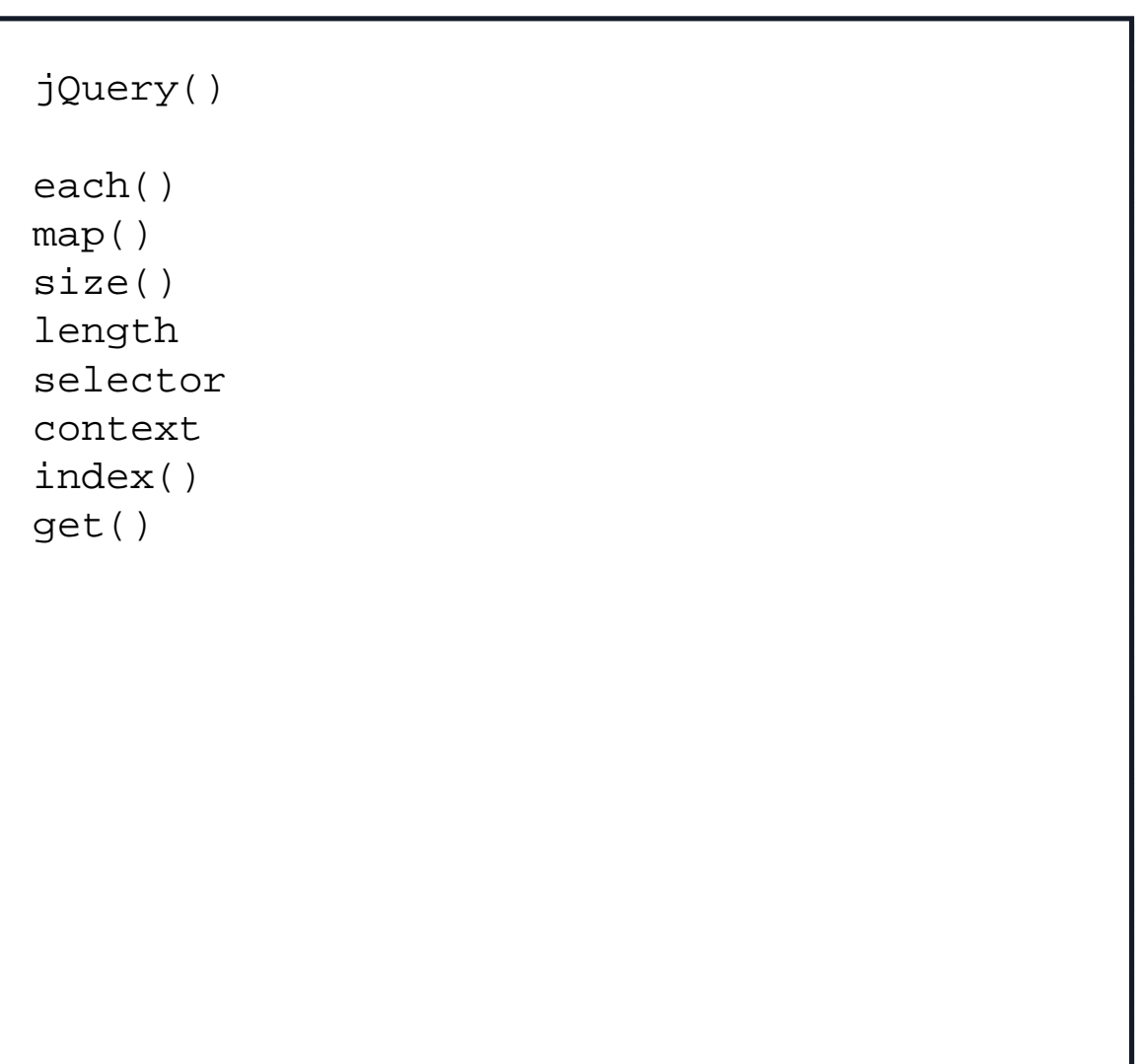

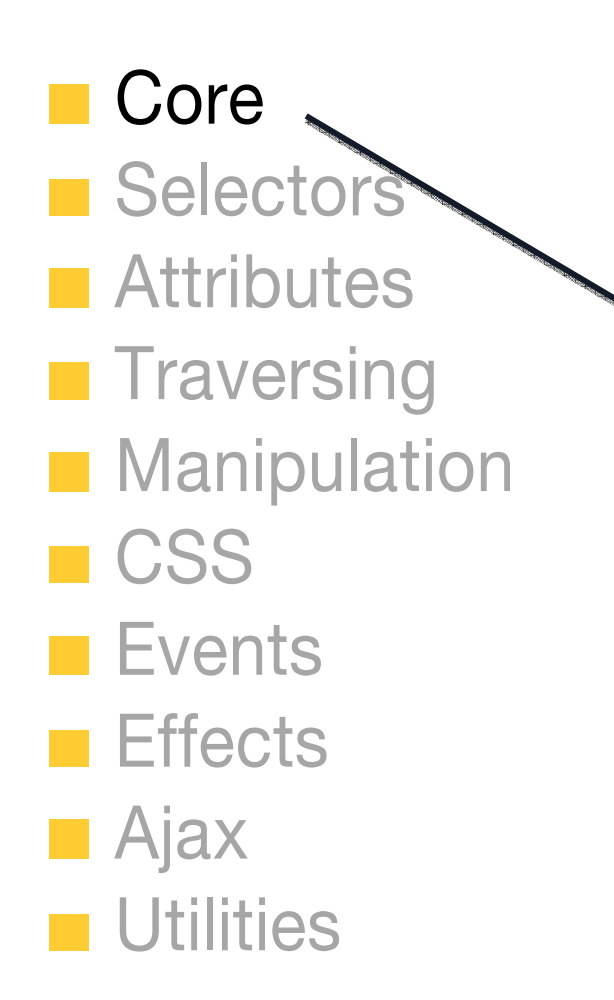

```
<!DOCTYPE html><html><body>
<p>Gold</p>
<p>Silver</p>
<script 
src="http://ajax.googleapis.com/ajax/
libs/jquery/1.3.2/jquery.min.js"></sc
ript>
<script>
alert(jQuery("p").map(function() {
   return $(this).text();
}).get());
</script>
</body>
</html> http://jsbin.com/orani/edit#html
```
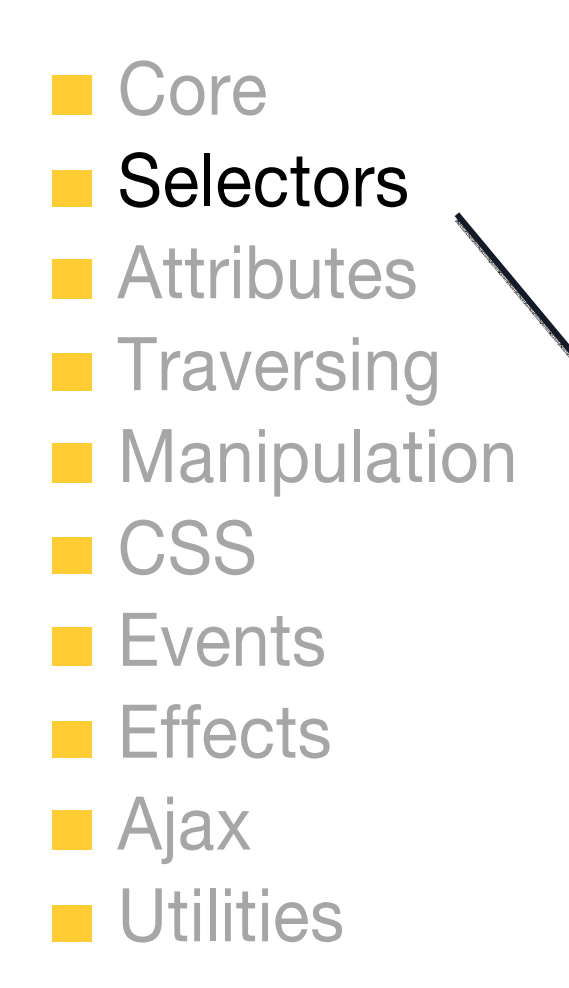

```
jQuery("#nav li.contact")
```

```
jQuery(":visible")
```

```
jQuery(":radio:enabled:checked")
```

```
jQuery("a[title]")
```

```
jQuery("a[title][href='foo']")
```

```
jQuery("a:first[href*='foo']")
```

```
jQuery("#header, #footer")
```

```
jQuery("#header, #footer").filter(":visible")
```
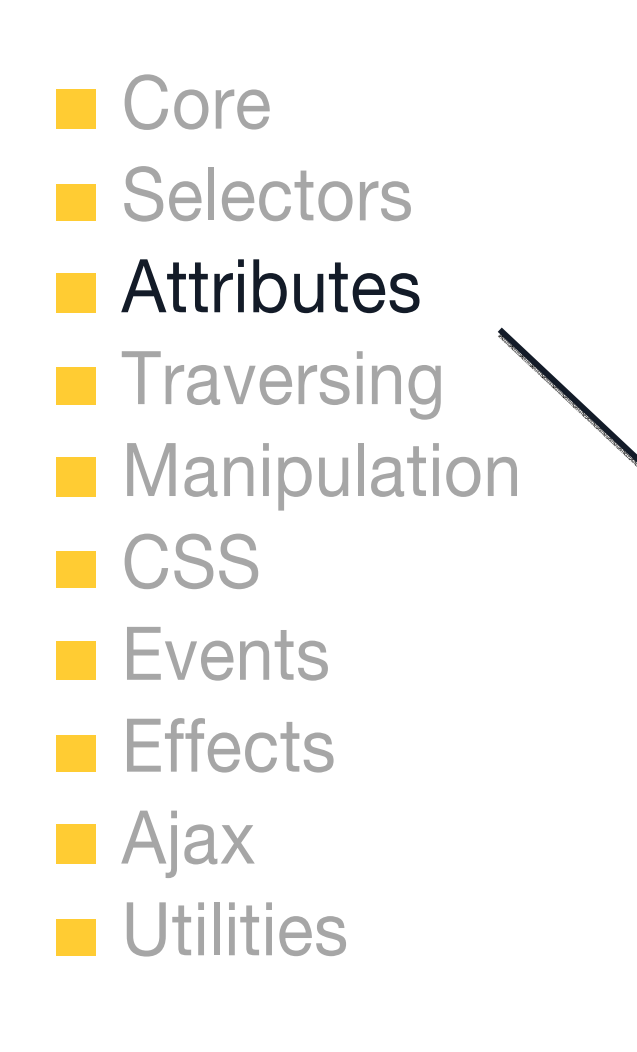

```
attr()
removeAttr()
```
addClass() hasClass() toggleClass() removeClass()

val()

```
Co
\blacksquare Se
\blacksquare Att
   \begin{array}{cc} \text{Trd} & \text{Simplify} \\ & \text{Simplify} \end{array}Mandong the settion of the settion (in ) {
   CSEV }).blur(function(){
    \mathsf{Eff} \quad _{\circ}
$(this).val( !v ? this.defaultValue : v);
   Aja
    Uti </script></body></html>
                                                                            http://jsbin.com/ihale/edit#html
          <!DOCTYPE html><html><br/>>body>
          <input type="text" value="search" />
          <script src="jquery.js"></script>
            var v = \xi(this) .val();
             $ (this) . val( v == this. defaultValue ? " " : v);var v = $(this).val(); 
          });
```
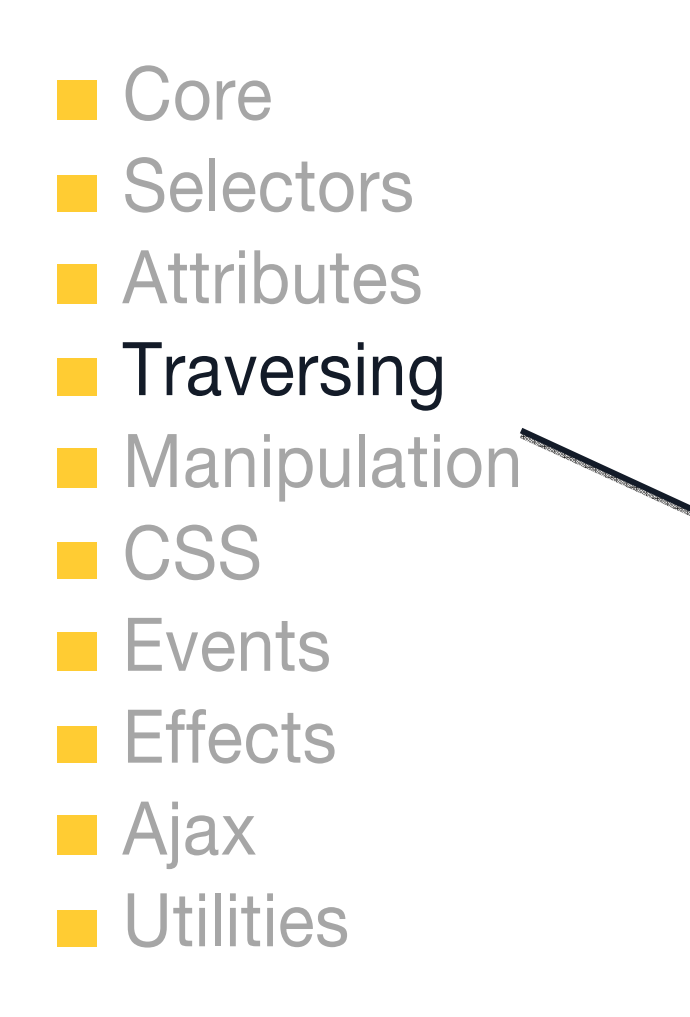

```
add()
children()
closest()
find()
next()
nextAll()
prev() 
prevAll() 
siblings()
parent() 
parents()
```
andSelf() end()

eq() filter()  $is()$ not() slice()

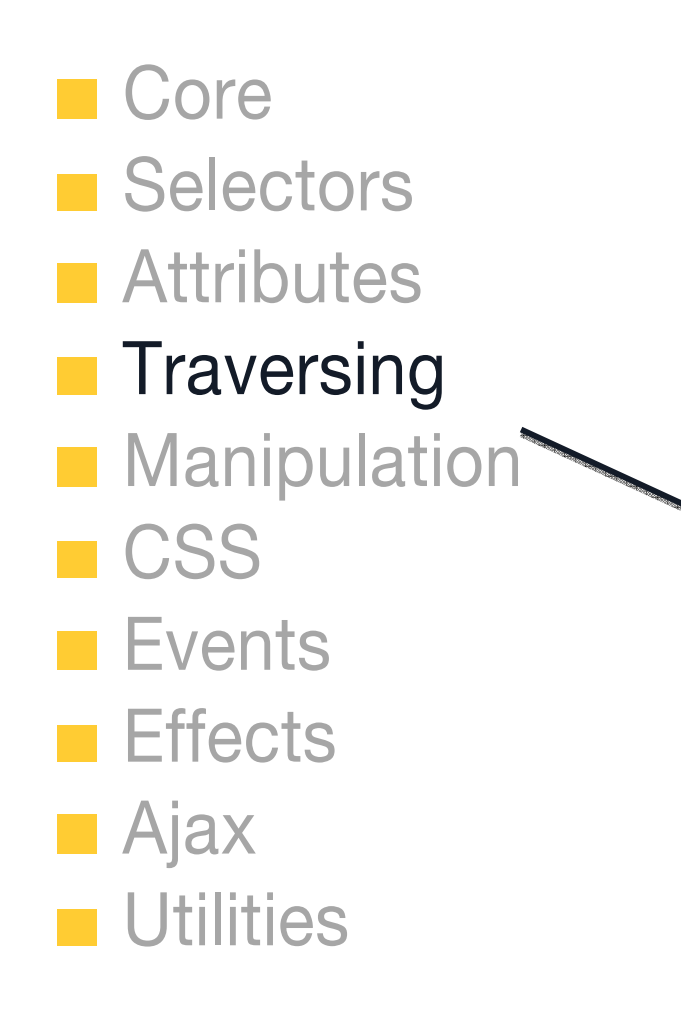

```
<!DOCTYPE html><html><body>
<h3>Quotes</h3>
<div><p>Now or never</p>
   <p>Because he could</p>
\langlediv>
<script src="jquery.js"></script>
<script>
$("h3").click(function() {
   $(this).next().toggle();
}).next().hide();
</script>
</body>
</html> http://jsbin.com/uhole/edit#html
```
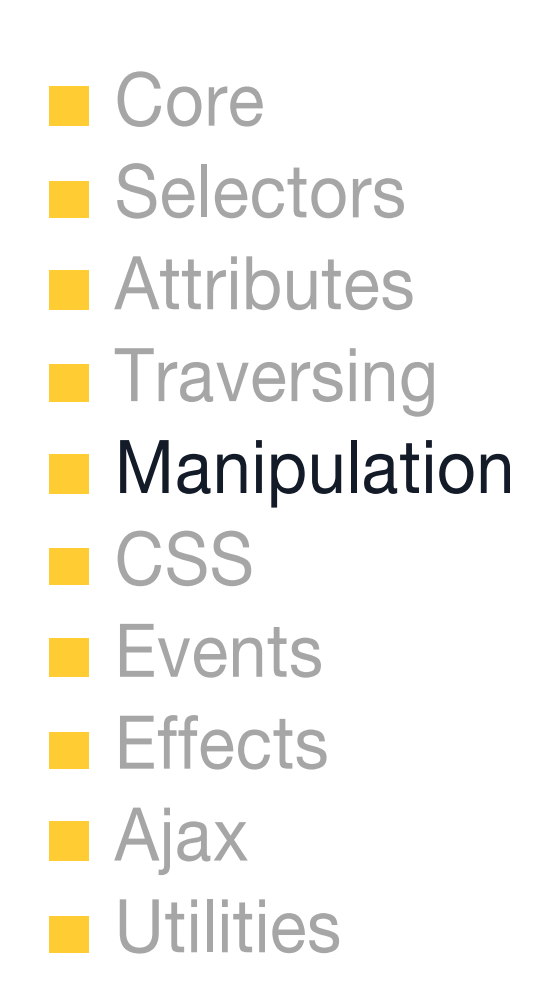

```
html()
text()
append()
appendTo()
prepend()
prependTo()
after()
insertAfter()
before()
insertBefore()
wrap()
wrapAll()
wrapInner()
                     empty()
                     remove()
                     clone()
```

```
replaceWith()
replaceAll()
```
### **Core** ■ Selectors Attributes **Traversing Manipulation CSS Events Effects Ajax Utilities**

```
<!DOCTYPE html><html><body>
```

```
<p>Make me bold!</p>
```

```
<script src="jquery.js"></script>
<script>
```

```
jQuery("p").wrapInner("<b></b>");
```

```
</script>
</body>
</html>
```
http://jsbin.com/esuwu/edit#html

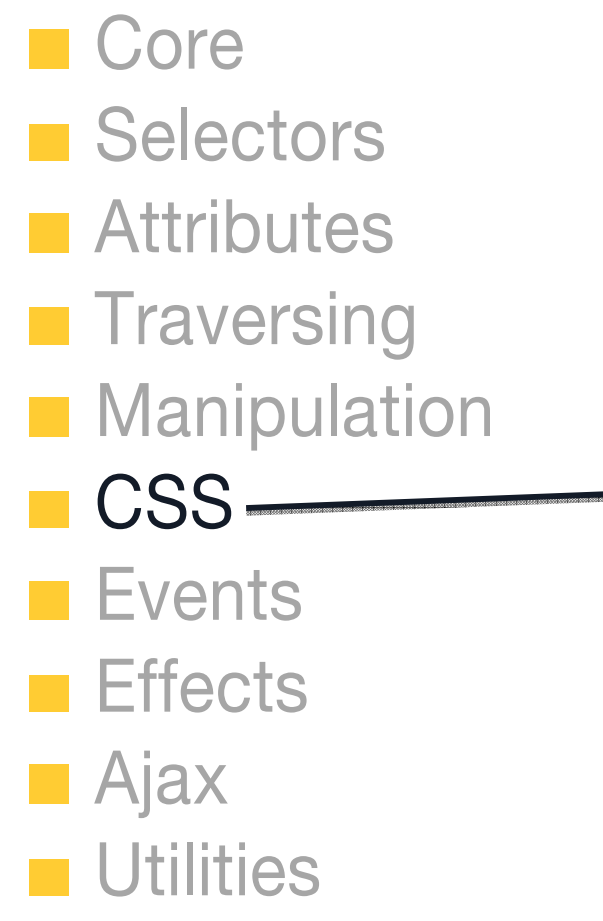

```
css()
```

```
offset()
offsetParent()
postion()
scrollTop()
scrollLeft()
```

```
height()
width()
innerHeight()
innerWidth()
outerHeight()
outerWidth()
```
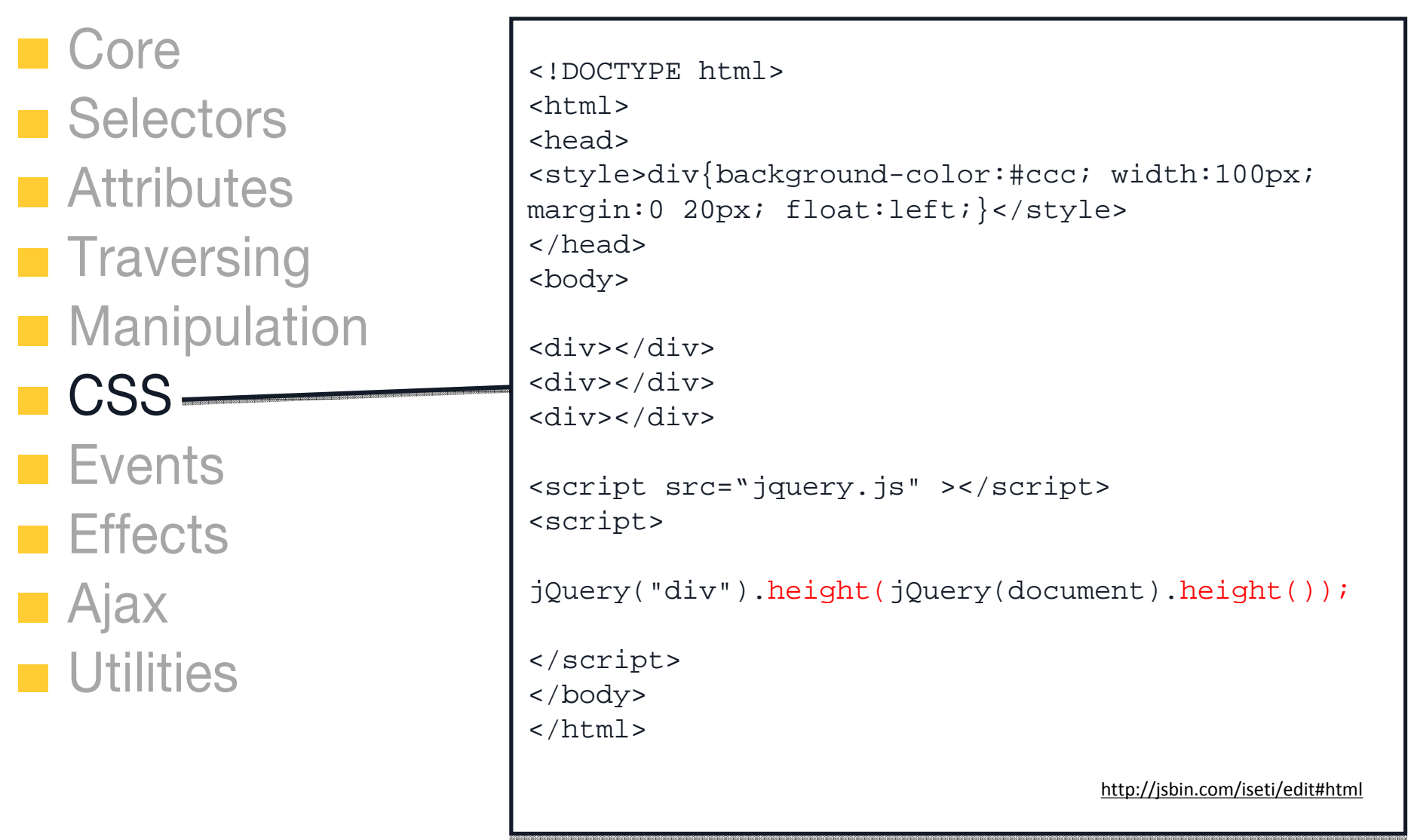

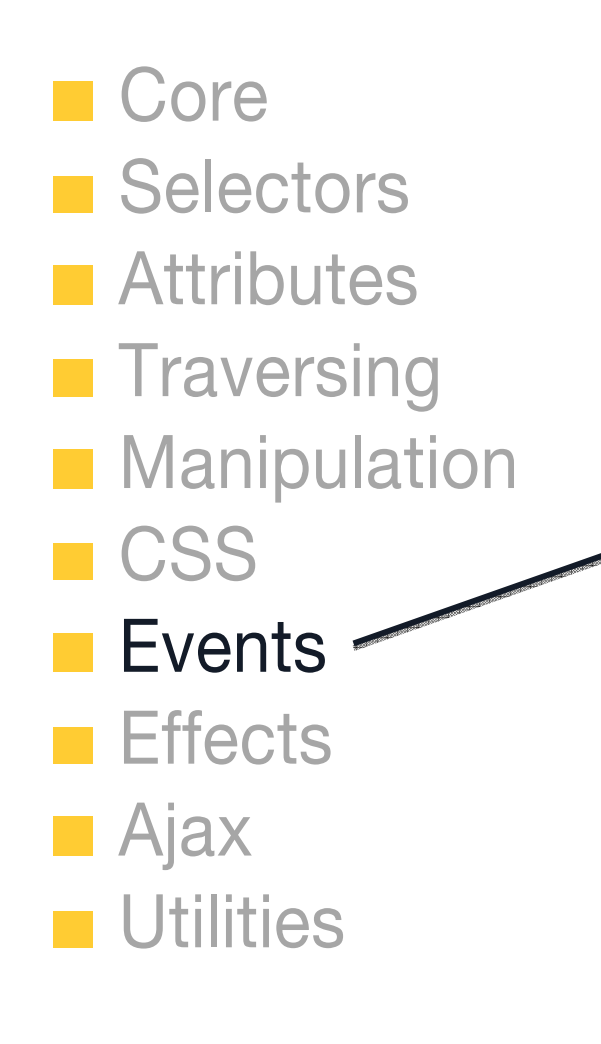

```
ready()
```

```
bind()
one()
trigger()
triggerHandler()
unbind()
```

```
live()
die()
```

```
hover()
toggle()
```
blur() change() click() dbclick() error() focus() keydown() keypress() keyup() mousedown() mousenter() mouseleave() mouseout() mouseup() resize() scroll() select() submit() unload()

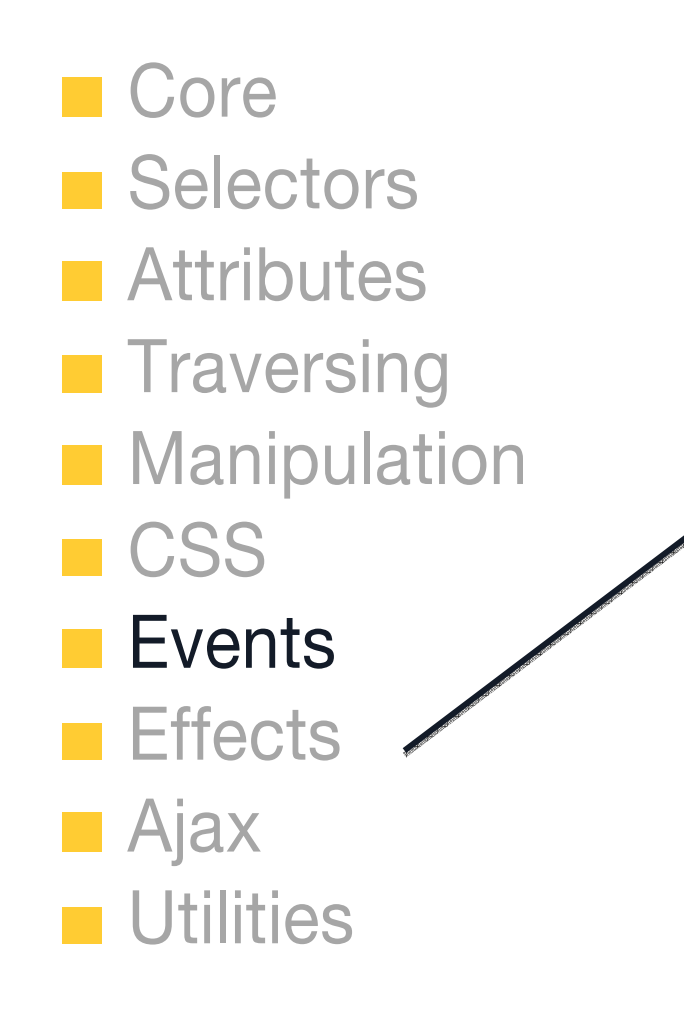

```
<!DOCTYPE html><html>
<body>
```

```
<p>click me</p>
<p>click me</p>
```

```
<script src="jquery.js"></script>
<script>
```

```
jQuery("p").bind("click", function(){
      $(this).after("<p>click me</p>"); 
});
```

```
</script>
</body>
</html>
```
http://jsbin.com/ehuki/edit#html

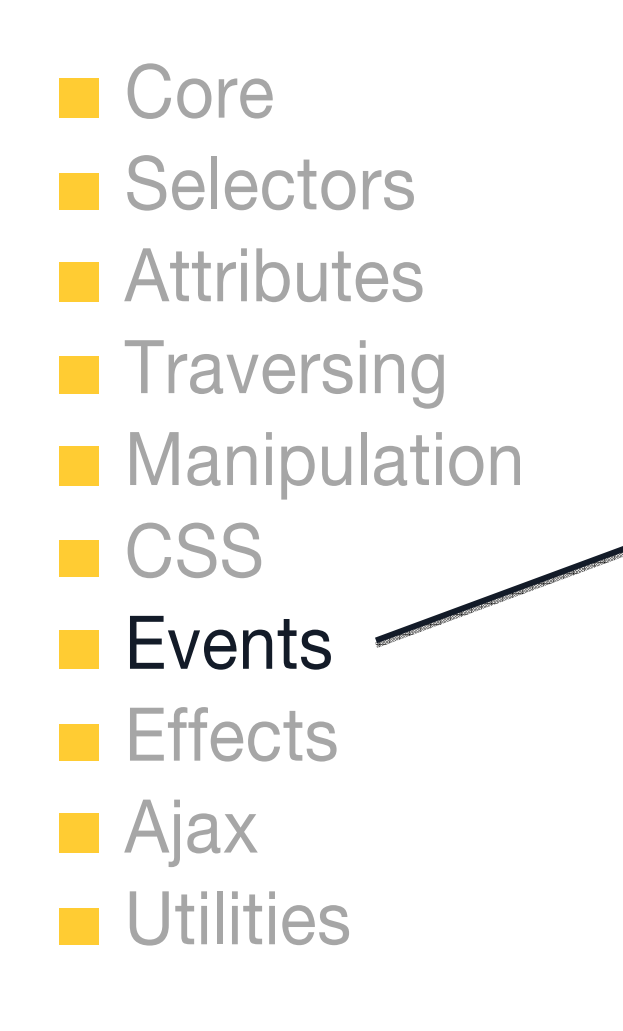

```
<!DOCTYPE html><html>
<body>
<p>click me</p>
<p>click me</p>
<script src="jquery.js"></script>
<script>
jQuery("p").live("click", function(){
      $(this).after("<p>click me</p>"); 
});
</script>
</body>
</html>
                            http://jsbin.com/epeha/edit#html
```
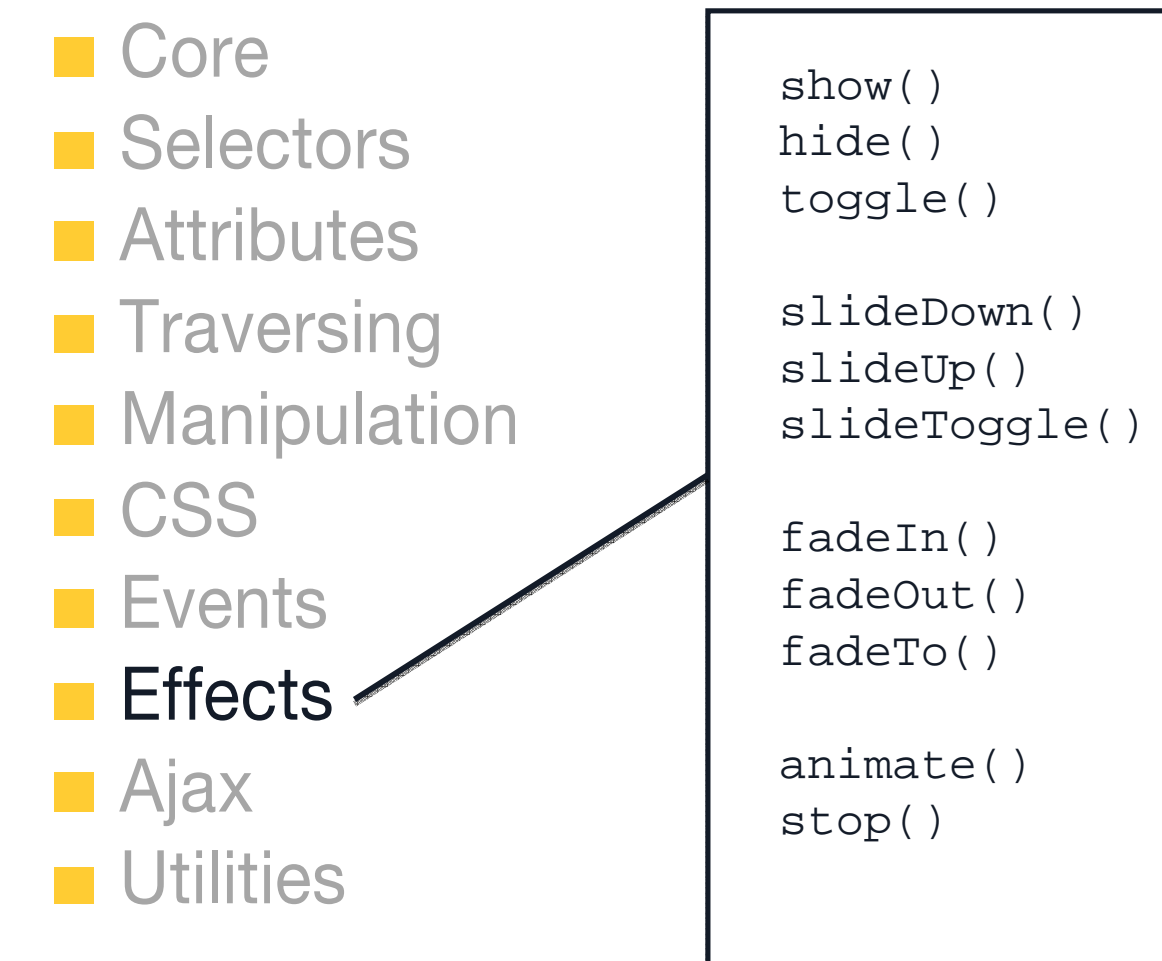

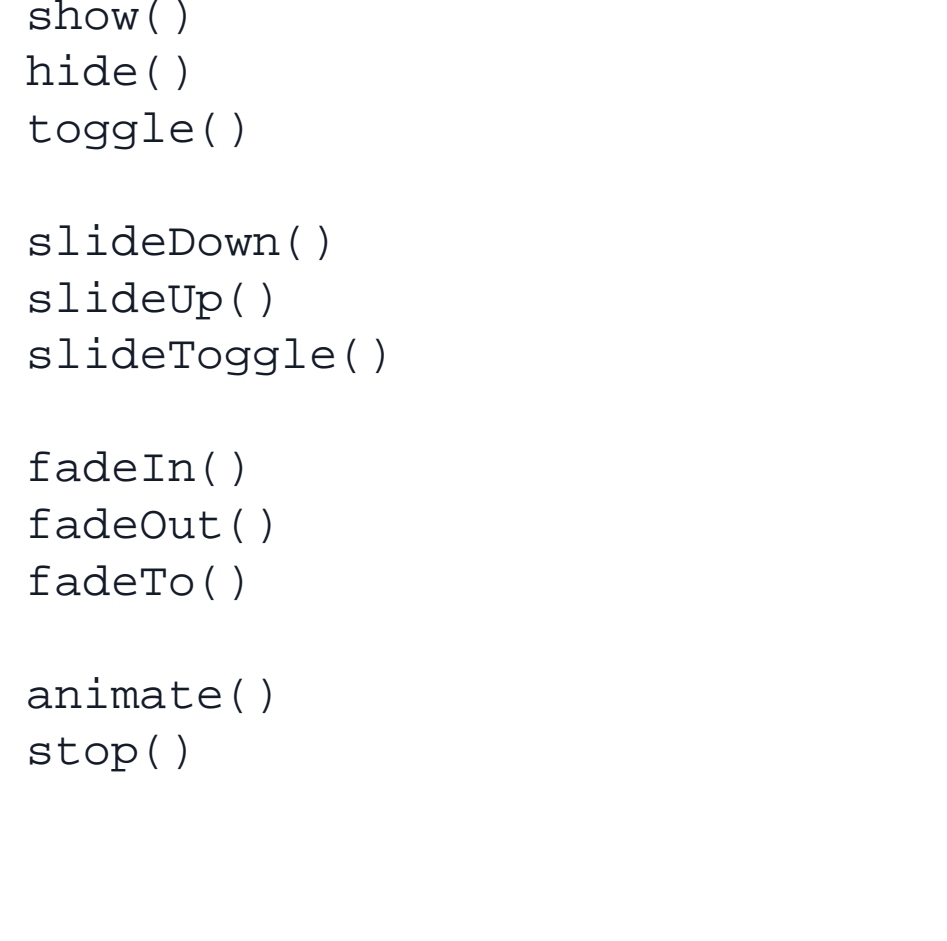

```
C d

var tooltip = $("<div/>")
  Second Second Continuity
  \mathsf{A}^{\dagger}\; .appendTo("body");
  \mathsf{Tr} \mathsf{r}M<br>left: event.pageX,
  CSS
  Ev\}).mouseout(function() \{\blacksquare Ef
  Aj| 1
  Utilities in the set
       $("input").mouseover(function(event) {
          tooltip.text(this.title).css({
              top: event.pageY
          }).fadeIn();
          tooltip.fadeOut();
      });
                                                    http://jsbin.com/enoco3/edit#html
```
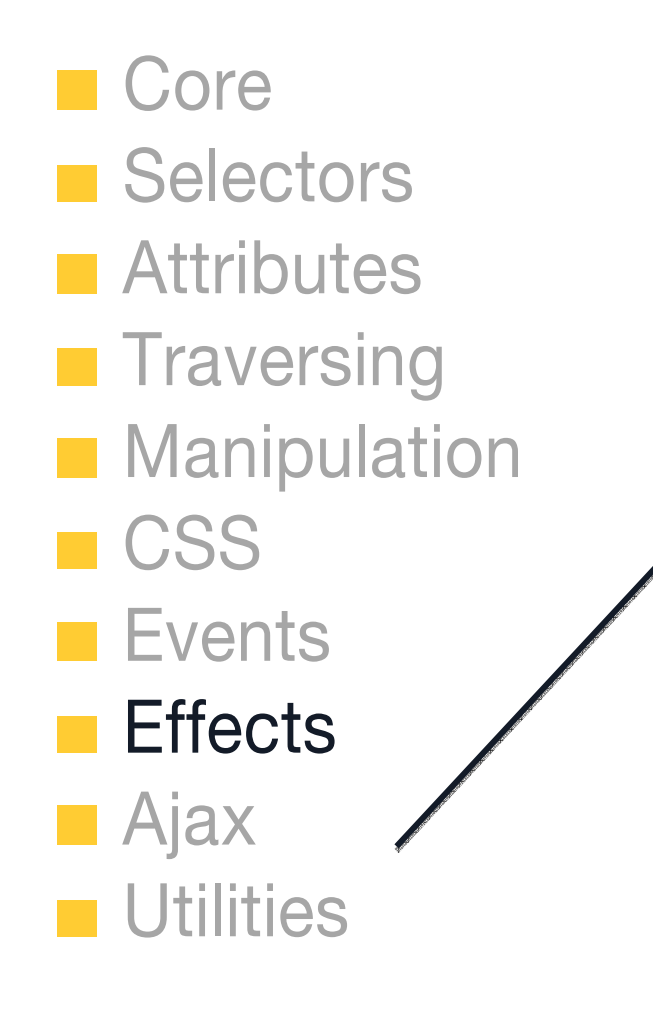

```
<!DOCTYPE html><html><head>
<style>
div{background-
color:#bca;width:100px;border:1px solid green;}
</style>
</head>
<body>
<div id="block">Hello!</div>
<script 
src="http://ajax.googleapis.com/ajax/libs/jquer
y/1.3.2/jquery.min.js" ></script>
<script>
jQuery("#block").animate({
```

```
width: "70%",
    opacity: 0.4,
}, 1500);
```
</script></body></html>

http://jsbin.com/ulexu/edit#html

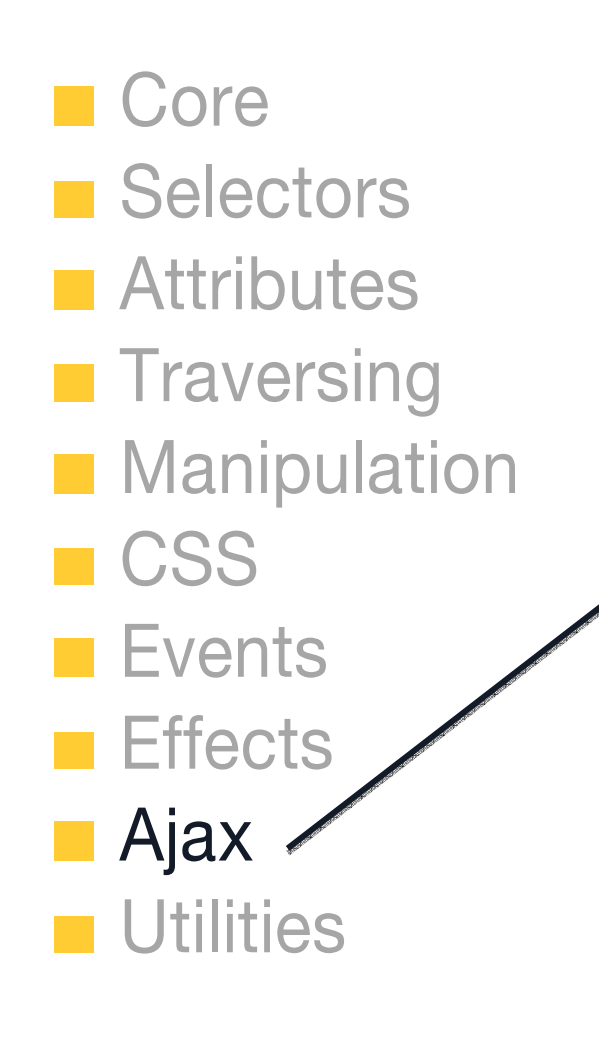

```
jQuery.ajax()
jQuery.get()
jQuery.getJSON() 
jQuery,getScript() 
jQuery.post()
```

```
load()
```

```
ajaxComplete()
ajaxError()
ajaxSend()
ajaxStart()
ajaxStop()
ajaxSuccess()
```
jQuery.ajaxSetup() serialize() serializeArray()

```
|CO|<!DOCTYPE html><html><br/>>body>
   Selectipi<br>Selectip://ajax.googleapis.com/ajax/libs/jquery/1.3.2/jq
   Att uery.min.js" ></script>

<script>
\blacksquare Tra
   Ma Juery.getusun("nttp://api.riickr.com/services/reeds/pnot<br>os_public.gne?tags=jquery&tagmode=all&format=json&jsoncal
   CS lback=?",
   Evd \overline{ }EffAja
   Util
                                                              http://jsbin.com/ivifa/edit#html
        <script 
        jQuery.getJSON("http://api.flickr.com/services/feeds/phot
        function(data){
            jQuery.each(data.items, function(i,item){ 
                 jQuery("<img/>")
                 .attr("src", item.media.m)
                 .appendTo("body"); 
                  if ( i == 30 ) return false;
             }); 
        });
        </script></body></html>
```
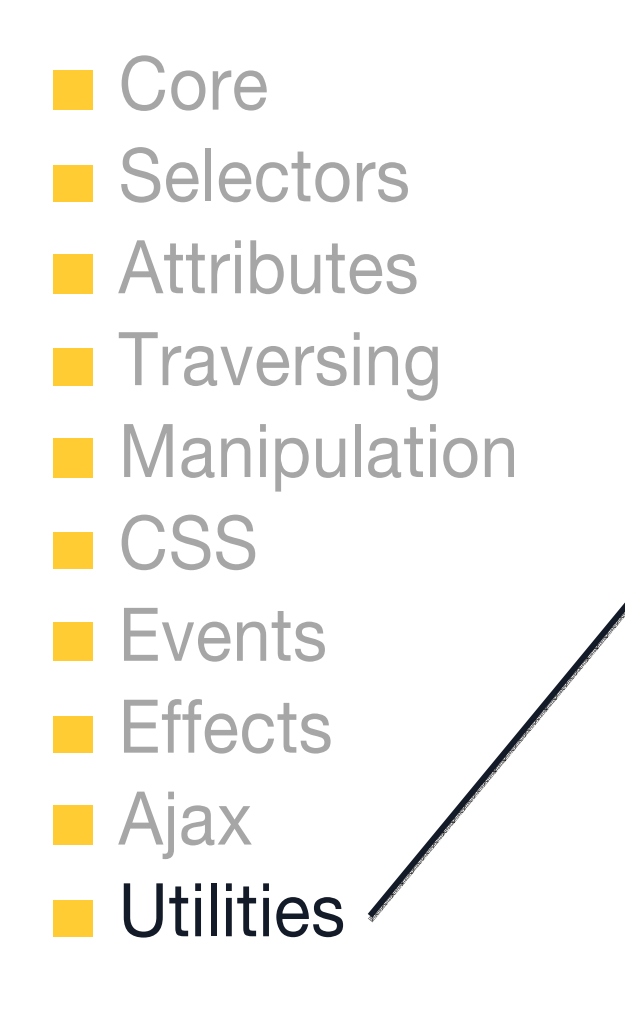

```
jQuery.support
jQuery.boxModel
jQuery.each(), 
jQuery.extend(), 
jQuery.grep(), 
jQuery.makeArray(), 
jQuery.map(), 
jQuery.inArray(), 
jQuery.merge(), 
jQuery.unique()
```
jQuery.isArray(), jQuery,isFunction()

```
jQuery.trim()
```
jQuery.param()

## Overview of jQuery API

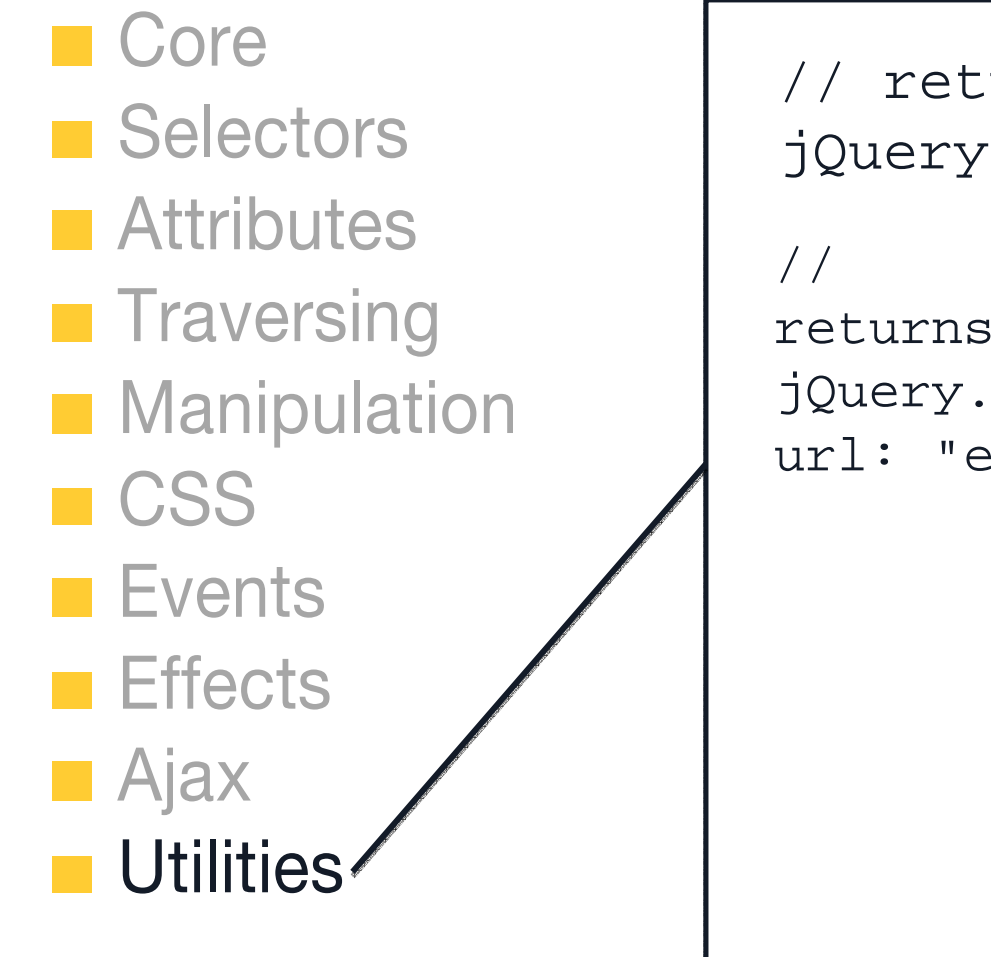

```
// returns "hello"
jQuery.trim(" hello ");
```

```
returns "name=John&url=ejohn.org"
jQuery.param({ name: "John", 
url: "ejohn.org" });
```
# 플러그인 만들기

### Step 1. create a private scope for \$ alias

```
<!DOCTYPE html><html><br/>>body>
<script 
src="http://ajax.googleapis.com/ajax/libs/jquery/1.3.2/jquery.min
.js"></script>
<script>
(function($){
```

```
\})(jQuery);
</script></body></html>
```
http://jsbin.com/asice/edit

### Step 2. attach plugin to fn alias (aka prototype)

```
<!DOCTYPE html><html><br/>>body>
<script 
src="http://ajax.googleapis.com/ajax/libs/jquery/1.3.2/jquery.min
.js"></script>
<script>
(function($){ 
   $.fn.loveNotHate = function(){
        $(this).text($(this).text().replace(/hate/g,"love")); 
    }; 
})(jQuery);
</script></body></html>
```
http://jsbin.com/asice/edit

### Step 2. attach plugin to fn alias (aka prototype)

```
<!DOCTYPE html><html><body>
<p>I hate jQuery!</p>
<script 
src="http://ajax.googleapis.com/ajax/libs/jquery/1.3.2/jquery.min
.js"></script>
<script>
(function($){ 
   $.fn.loveNotHate = function(){
       $(this).text($(this).text().replace(/hate/g,"love")); 
   }; 
})(jQuery);
jQuery("p").loveNotHate();
</script></body></html>
```
http://jsbin.com/asice/edit

### Step 3. add implicit iteration

```
<!DOCTYPE html><html><br/>>body>
<p>I hate jQuery!</p>
<script 
src="http://ajax.googleapis.com/ajax/libs/jquery/1.3.2/jquery.min
.js"></script>
<script>
(function($){ 
   $.fn.loveNotHate = function(){ 
       this.each(function(){
           $(this).text($(this).text().replace(/hate/g,"love")); 
        }); 
    }; 
\})(jQuery);
jQuery("p").loveNotHate();
</script></body></html>
```
#### Step 3. add implicit iteration

```
<!DOCTYPE html><html><br/>>body>
<p>I hate jQuery!</p>
<p>I mean really hate jQuery!</p>
<script 
src="http://ajax.googleapis.com/ajax/libs/jquery/1.3.2/jquery.min
.js"></script>
<script>
(function($){ 
   $.fn.loveNotHate = function(){ 
       this.each(function(){
           $(this).text($(this).text().replace(/hate/g,"love")); 
        }); 
    }; 
\})(jQuery);
jQuery("p").loveNotHate();
</script></body></html>
```
#### Step 4. enable chaining

```
<!DOCTYPE html><html><br/>>body>
<p>I hate jQuery!</p>
<p>I mean really hate jQuery!</p>
<script 
src="http://ajax.googleapis.com/ajax/libs/jquery/1.3.2/jquery.min
.js"></script>
<script>
(function(\xi))$.fn.loveNotHate = function(){ 
       return this.each(function(){
           $(this).text($(this).text().replace(/hate/g,"love")); 
       }); 
    }; 
\})(jQuery);
jQuery("p").loveNotHate();
</script></body></html>
```
#### Step 4. enable chaining

```
<!DOCTYPE html><html><br/>>body>
<p>I hate jQuery!</p>
<p>I mean really hate jQuery!</p>
<script 
src="http://ajax.googleapis.com/ajax/libs/jquery/1.3.2/jquery.min
.js"></script>
<script>
(function($){ 
   $.fn.loveNotHate = function(){ 
       return this.each(function(){
           $(this).text($(this).text().replace(/hate/g,"love")); 
        }); 
    }; 
\})(jQuery);
jQuery("p").loveNotHate().hide();
</script></body></html>
```
### Step 5. add default options

```
<!DOCTYPE html><html><body>
<p>I hate jQuery!</p>
<p>I mean really hate jQuery!</p>
<script 
src="http://ajax.googleapis.com/ajax/libs/jquery/1.3.2/jquery.min
.js"></script>
<script>
(function($){ 
   $.fn.lovewothate = function()return this.each(function(){
           $(this).text($(this).text().replace(/hate/g,$.fn.loveN
           otHate.defaults.text)); 
       }); 
    }; 
   $.fn.loveNotHate.defaults = {text:"love"};
\})(jOuery);
jQuery("p").loveNotHate();
</script></body></html>
                                                 http://jsbin.com/asice/edit
```
### Step 6 add custom options

```
<!DOCTYPE html><html><body>
<p>I hate jQuery!</p>
<p>I mean really hate jQuery!</p>
<script 
src="http://ajax.googleapis.com/ajax/libs/jquery/1.3.2/jquery.min
.js"></script>
<script>
(function($){ 
   $.fn.lovewothate = function()return this.each(function(){
           $(this).text($(this).text().replace(/hate/g,$.fn.loveN
           otHate.defaults.text)); 
       }); 
    }; 
   $.fn.loveNotHate.defaults = {text:"love"};
\})(jOuery);
jQuery("p").loveNotHate({text:"love-love-love"});
</script></body></html>
```

```
http://jsbin.com/asice/edit
```
#### Step 6. add custom options

```
<!DOCTYPE html><html><br/>>body>
<p>I hate jQuery!</p>
<p>I mean really hate jQuery!</p>
<script 
src="http://ajax.googleapis.com/ajax/libs/jquery/1.3.2/jquery.min
.js"></script>
<script>
(function($){ 
   $.fn.loveNotHate = function(options){ 
       return this.each(function(){
           $(this).text($(this).text().replace(/hate/g,$.fn.loveN
           otHate.defaults.text)); 
       }); 
    }; 
   $.fn.loveNotHate.defaults = {text:"love"};
\})(jQuery);
jQuery("p").loveNotHate({text:"love-love-love"});
</script></body></html>
                                                  http://jsbin.com/asice/edit
```
#### Step 6. add custom options

```
<!DOCTYPE html><html><br/>>body>
<p>I hate jQuery!</p>
<p>I mean really hate jQuery!</p>
<script 
src="http://ajax.googleapis.com/ajax/libs/jquery/1.3.2/jquery.min
.js"></script>
<script>
(function(\xi))$.fn.loveNotHate = function(options){ 
       options = \frac{1}{2}. extend({},\frac{2}{3}. fn.loveNotHate.defaults, options);
       return this.each(function(){
           $(this).text($(this).text().replace(/hate/g,$.fn.loveN
           otHate.defaults.text)); 
       }); 
    }; 
   $.fn.loveNotHate.defaults = {text:"love"};
\})(jQuery);
jQuery("p").loveNotHate({text:"love-love-love"});
</script></body></html> http://jsbin.com/asice/edit
```
#### Step 6. add custom options

```
<!DOCTYPE html><html><br/>>body>
<p>I hate jQuery!</p>
<p>I mean really hate jQuery!</p>
<script 
src="http://ajax.googleapis.com/ajax/libs/jquery/1.3.2/jquery.min
.js"></script>
<script>
(function(\xi))$.fn.loveNotHate = function(options){ 
       options = $.extend({}, $.fn.lovenotHate. defaults, options);return this.each(function(){
           $(this).text($(this).text().replace(/hate/g,options.te
           xt) ;
       }); 
   }; 
   $.fn.loveNotRate. defaults = {text:"love"};})(jQuery);
jQuery("p").loveNotHate({text:"love-love-love"});
</script></body></html> http://jsbin.com/asice/edit
```
# 실습 내용: jQuery Playground

#### **http://code.google.com/apis/ajax/playground/#jquery**

Google code code Playground

Tell us what you think I Sign in

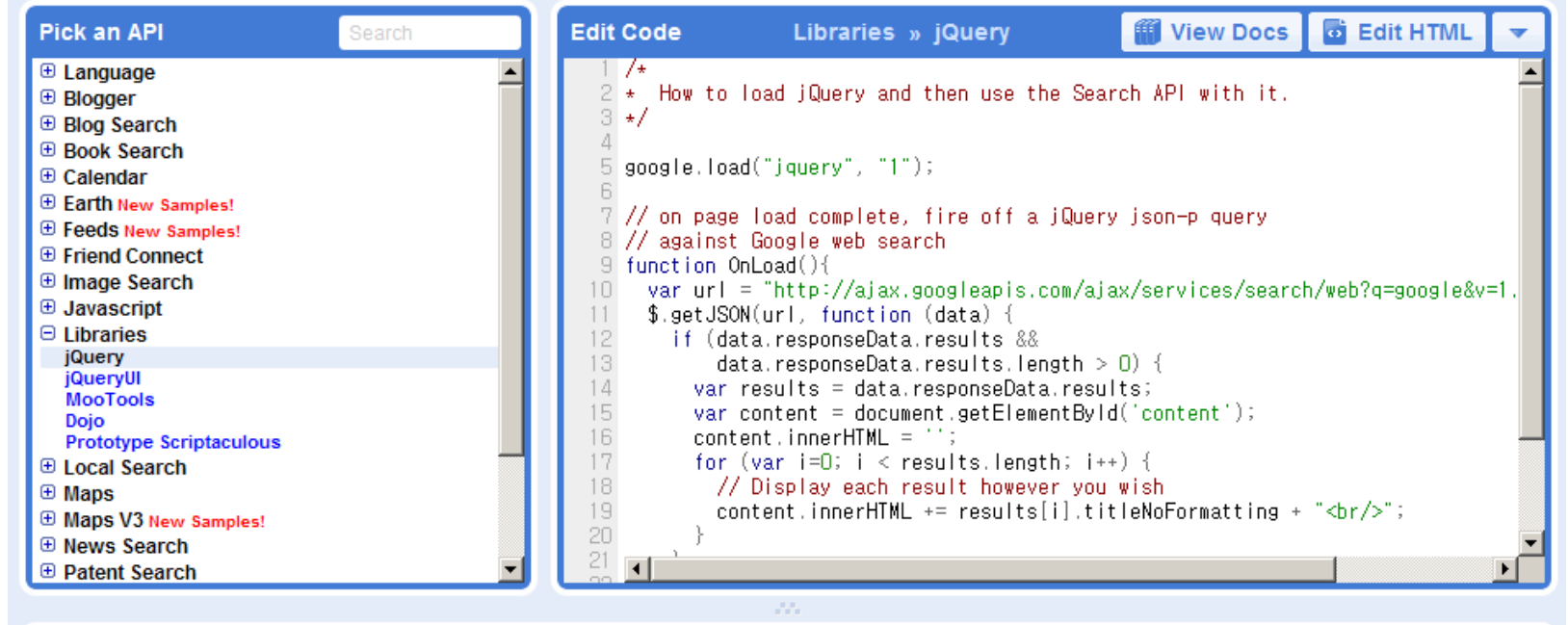

都 Debug Code Run Code Output Google **Google Maps** Google.org - Google Technology-Driven Philanthropy Google Videos